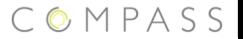

# CML tutorial Incorporating the Dwarf Signal Example

#### Simon Foster Jim Woodcock

University of York

February 14, 2013

<span id="page-1-0"></span>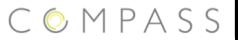

# Outline

[Introduction](#page-1-0)

# CML Introduction

- $\triangleright$  a formal language for specifying Systems of Systems
- $\triangleright$  draws input from formal languages VDM and Circus
- $\triangleright$  a CML consists of
	- $\triangleright$  types with invariants, e.g.
		- **basic types:** bool, int, string, real etc.
		- $\blacktriangleright$  enumerations ("quote" type)
		- $\blacktriangleright$  sets
		- maps
		- $\blacktriangleright$  records
	- $\triangleright$  functions with pre and postconditions
	- **Deparations which act on a state**
	- **Processes from CSP**
- $\triangleright$  we illustrate these by an example

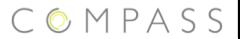

# Dwarf Railway Signals

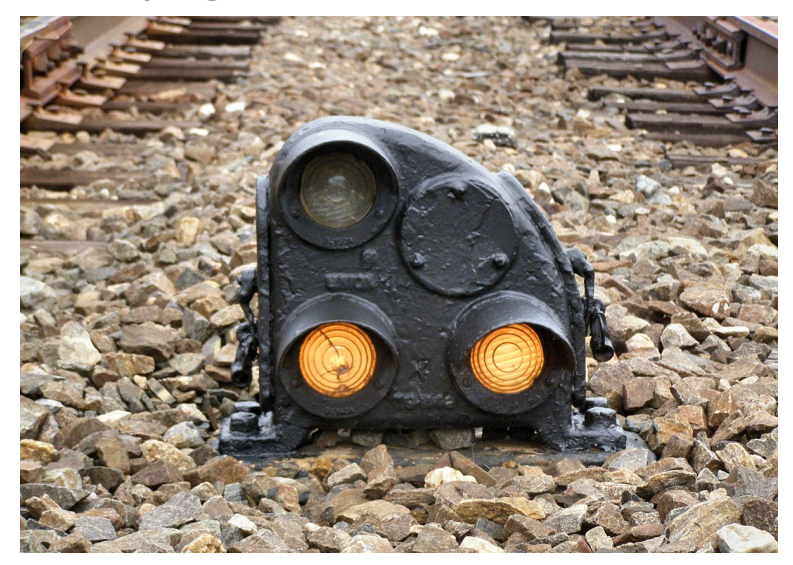

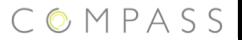

## Proper States

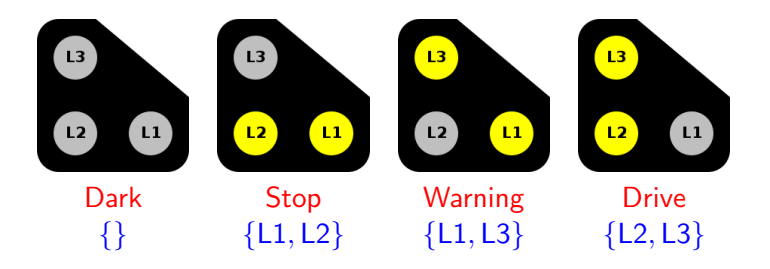

▶ Other (transient) states:  ${L1}, {L2}, {L3}, {L1, L2, L3}$ 

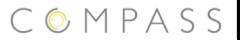

# Safety Requirements

- Only one lamp may be changed at once
- $\blacktriangleright$  All three lamps must never be on concurrently
- $\triangleright$  The signal must never be dark except if the dark aspect has to be shown or there is lamp failure
- $\triangleright$  The change to and from dark is allowed only from stop and to stop

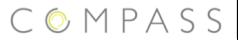

## Typical Trace

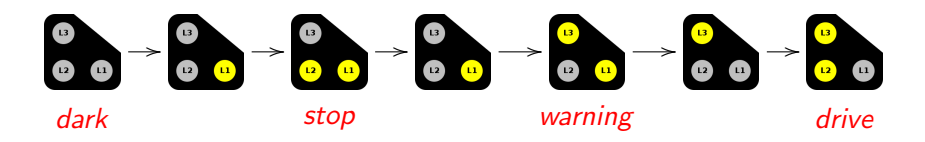

<span id="page-7-0"></span>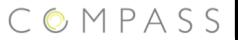

# Outline

[Types and Invariants](#page-7-0)

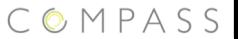

## Dwarf Signal basic types in CML

#### types

LampId  $=  |  |$  $Signal = set of *LampId*$ ProperState = Signal inv ps == ps in set  $\{dark, stop, warning, drive\}$ 

#### values

dark: Signal  $= \{\}$ stop: Signal =  ${$ ,  ${}$ warning: Signal =  $\{$ ,  $< L3>$ } drive: Signal =  ${**L2**$ ,  $$ 

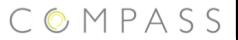

#### types

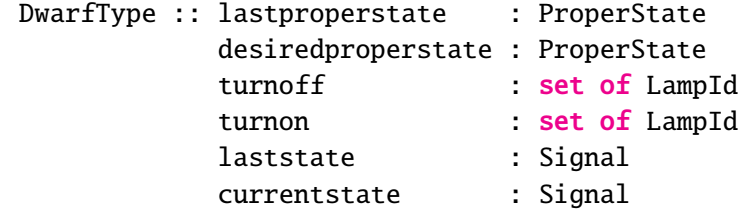

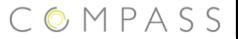

#### types

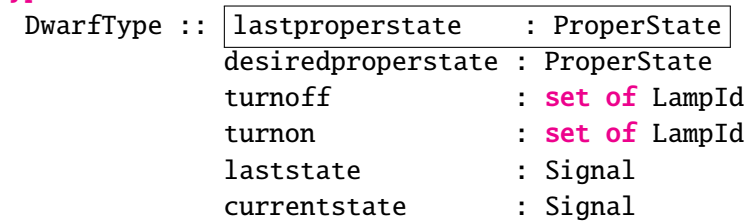

 $\triangleright$  the previous/current proper state the signal was in

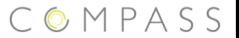

#### types

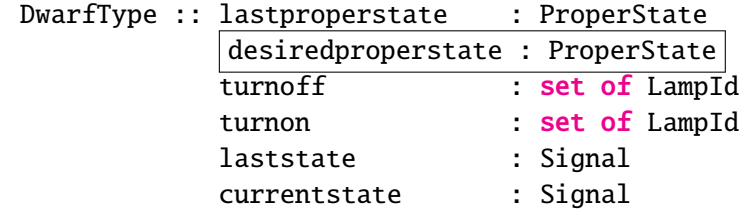

 $\triangleright$  the proper state we desire to reach

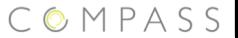

#### types

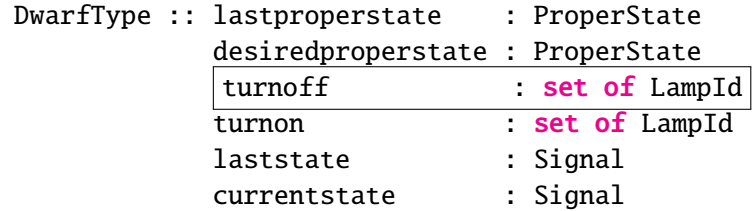

 $\blacktriangleright$  lamps we need to turn off to reach the desired proper state

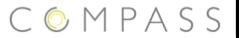

#### types

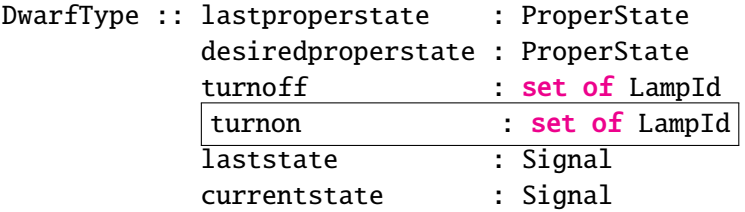

I lamps we need to turn on to reach the desired proper state

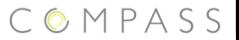

#### types

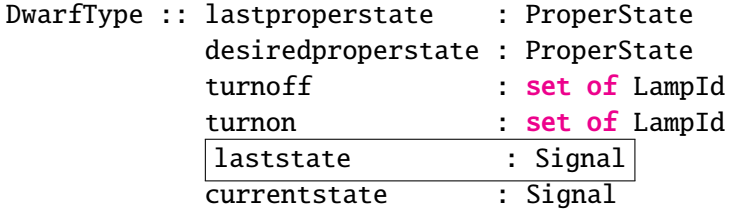

 $\triangleright$  the actual last state the signal was in

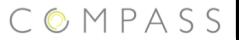

#### types

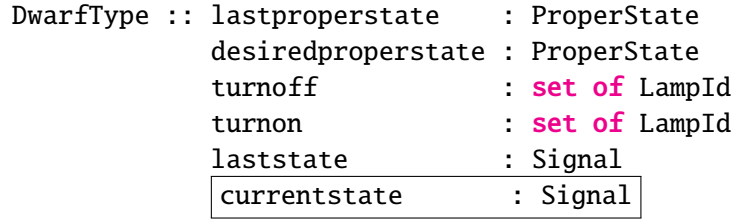

 $\triangleright$  the actual current state the signal is in

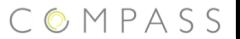

## Dwarf Signal State - Invariants

#### inv  $d ==$  $(((d.currentstate \setminus d.turnoff) union d.turnon))$ = d.desiredproperstate)

 $\triangleright$  desired state = (current state - lamps to off) + lamps to on

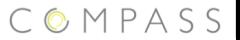

# Dwarf Signal State - Invariants

```
inv d ==(((d.currentstate \setminus d.turnoff \cdot) union d.turnon))= d.desiredproperstate)
  and
  (d.turnoff inter d.turnon = \{\})
```
 $\triangleright$  we can't simultaneously desire to turn a light on and off

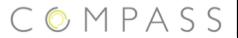

#### types

DwarfType :: lastproperstate : ProperState desiredproperstate : ProperState turnoff : set of LampId turnon : set of LampId laststate : Signal currentstate : Signal inv  $d ==$  $((d.current state \setminus d.turnoff)$  union d.turnon)

```
= d.desiredproperstate)
```
#### and

```
(d.turnoff inter d.turnon = \{\}\)
```
<span id="page-19-0"></span>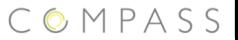

# Outline

#### [CML Processes](#page-19-0)

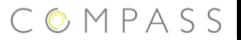

## Processes in CML

- $\triangleright$  channels to communicate on, optionally carrying data
- $\triangleright$  state variables to read and write to
- $\triangleright$  operations acting on the state, with pre/postconditions
- $\triangleright$  actions which describe reactive behaviours
- $\triangleright$  process body, the main behaviour of the process

# CML process syntax

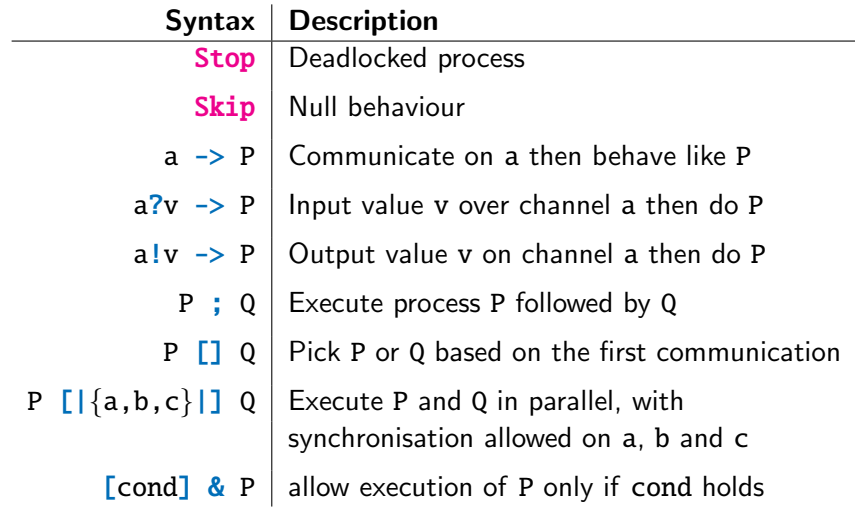

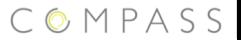

## A basic CML process

#### channels

- a: int
- b: int

#### process Simple = begin

#### @

 $(a?v \rightarrow b!(v * 2) \rightarrow Skip)$  [|a|]  $(a!5 \rightarrow Skip)$ 

#### end

## Basic process behaviour

(a?v -> b!(v \* 2) -> Skip) [[a]] (a!5 -> Skip)  
\n
$$
\begin{array}{ccc}\n & 0.5 \\
 & 0.5 \\
 & 0.5\n \end{array}
$$
\n(b!(v \* 2) -> Skip) [[a]] (Skip)  
\n
$$
\begin{array}{ccc}\n & b.10 \\
 & 0.5\n \end{array}
$$

<span id="page-24-0"></span>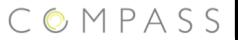

# Outline

[Dwarf Operations and Processes](#page-24-0)

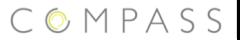

## Dwarf Process

#### channels

init light: LampId extinguish: LampId setPS: ProperState shine: Signal

process Dwarf = begin

#### state

dw : DwarfType

#### ...

### end

Init operation

#### operations

```
Init : () ==> ()Init() ==dw := mk_DwarfType(stop, {}, {}, {}, stop, stop, stop)
```

```
post dw.lastproperstate = stop and
     dw.turnoff = \{\} and
     dw.turnon = \{\} and
     dw. laststate = stop and
     dw.currentstate = stop and
     dw.desiredproperstate = stop
```
Set New Proper State

```
SetNewProperState: (ProperState) ==> ()
SetNewProperState(st) ==
  dw := mk_DwarfType( dw.currentstate
                     , dw.currentstate \ st
                     , st \ dw.currentstate
                     , dw.laststate
                     , dw.currentstate
                     , st)
```
 $pre$  dw.currentstate = dw.desiredproperstate and  $st < dv$ .currentstate

## Turn On

```
TurnOn: (LampId) == > ()TurnOn(1) ==dw := mk_Dwarffype( dw.lastproperstate), dw.turnoff \{1\}, dw.turnon \{1\}, dw.currentstate
                     , dw.currentstate union \{1\}, dw.desiredproperstate)
```
pre l in set dw.turnon

## Turn Off

```
TurnOff : (LampId) == > ()TurnOff(1) ==dw := mk_Dwarffype( dw.lastproperstate), dw.turnoff \setminus \{1\}, dw.turnon \setminus \{1\}, dw.currentstate
                       , dw.currentstate \{1\}, dw.desiredproperstate)
```
pre l in set dw.turnon

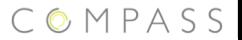

# Dwarf Signal Process

#### actions

 $DWART =$ 

- $($  (light?l -> TurnOn(l); DWARF)
- $[]$  (extinguish? $]$  -> TurnOff( $]$ ; DWARF)
- [] (setPS?l -> SetNewProperState(l); DWARF)
- [] shine!dw.currentstate -> DWARF)

#### @

 $init \rightarrow Int()$ ; DWARF

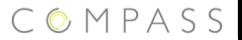

# Practical: Example Interaction

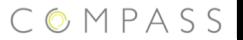

## A bad trace

 $\triangleright$  not all traces have good results:

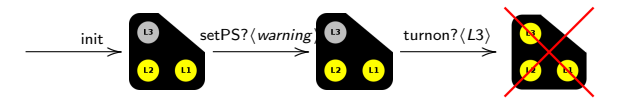

 $\triangleright$  we have violated the safety property:

```
NeverShowAll: DwarfType -> bool
NeverShowAll(d) == d.currentstate \diamond {<L1>,<L2>,<L3>}
```
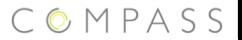

## The test in CML

### actions ...

-- Tries to turn on 3 lights simultaneously TEST = setPS!warning -> light!<L3> -> extinguish!<L2> -> setPS!drive -> extinguish!<L1> -> light!<L2> -> Stop

DWARF\_TEST = DWARF  $\left[\frac{1}{\text{setPS}}, \frac{1}{\text{right}}\$ , extinguish $\left[\frac{1}{\text{testPS}}\right]$ 

 $\triangleright$  can be thought of as a counterexample

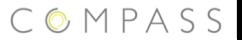

# Practical: Represent this

<span id="page-35-0"></span>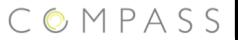

# Outline

[Adding Safety Properties](#page-35-0)

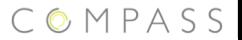

# Safety Properties (1)

 $\triangleright$  A signal must never show all the lights

#### functions

NeverShowAll: DwarfType -> bool NeverShowAll(d) == d.currentstate  $\diamond$  {<L1>,<L2>,<L3>}

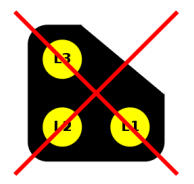

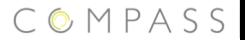

# Safety Properties (2)

 $\triangleright$  Only one lamp at a time may change

```
MaxOneLampChange: DwarfType -> bool
MaxOneLampChange(d) ==card ((d.currentstate \langle d.laststate)
       union (d.laststate \ d.currentstate)) \leq 1
```
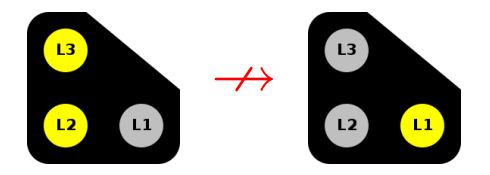

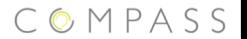

# Safety Properties (3)

 $\triangleright$  The signal may not go straight from stop to drive

ForbidStopToDrive : DwarfType -> bool  $ForbidStopToDrive(d) ==$ (d.lastproperstate = stop  $\Rightarrow$  d.desiredproperstate  $\diamond$  drive)

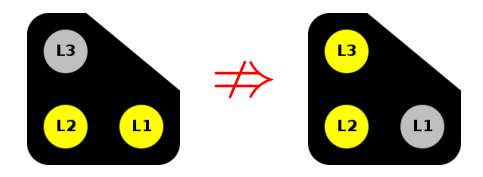

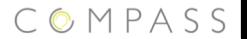

# Safety Properties (4)

 $\triangleright$  the only proper aspect following dark is stop

DarkOnlyToStop : DwarfType -> bool DarkOnlyToStop(d) == (d.lastproperstate = dark  $\Rightarrow$  d.desiredproperstate in set {dark, stop})

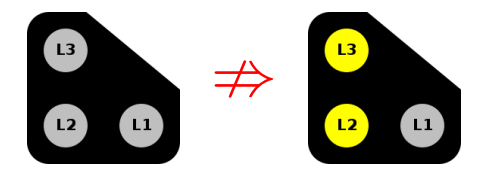

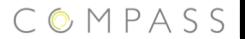

# Safety Properties (5)

 $\triangleright$  the only proper aspect preceeding dark is stop

DarkOnlyFromStop: DwarfType -> **bool** DarkOnlyFromStop(d) == ?

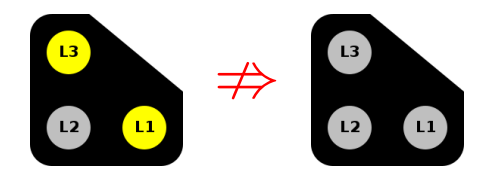

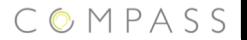

# Safety Properties (5)

 $\triangleright$  the only proper aspect preceeding dark is stop

DarkOnlyFromStop: DwarfType -> **bool** DarkOnlyFromStop(d) ==  $(d.desired property) = dark$  $\Rightarrow$  d.lastproperstate in set {dark, stop})

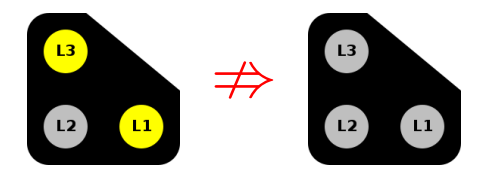

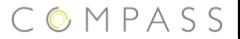

# Correct Dwarf Signal Type

#### types

 $DwarfSignal = DwarfType$  $inv d == NeverShowAll(d) and$ MaxOneLampChange(d) and ForbidStopToDrive(d) and DarkOnlyToStop(d) and DarkOnlyFromStop(d)

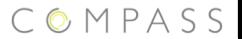

# Practical: 2 more tests